# ROLINE DisplayPort Extender, 30m

### 14.01.3473

## Schnellinstallationsanleitung

Der Display Port Extender integriert eine Punkt-zu-Punkt-Verbindung, um die Systemausstattung zu vereinfachen und die Kosten für Anwendungen zu senken, die ein einzelnes DisplayPort-Eingabe- und Ausgabegerät in Personal-Computing-Systemen und anderen neuen digitalen Geräten erfordern.

#### Spezifikationen

- Unterstützt DisplayPort-Auflösungen bis zu 4K 60Hz.
- Entspricht der DisplayPort-Spezifikation1.2, HDCP 2.2 und DPCP
- Unterstützt 4K 60Hz (max. Länge: 5m in; 5m out); 4K 30Hz (max. Länge: 15m in; 20m out); 2560 x 1600 60Hz (max. Länge: 10m in; 20m out)
- Unterstützt DP++ Dual Mode, kompatibel mit HDMI, DVI oder VGA Adaptern

### Spezifikation

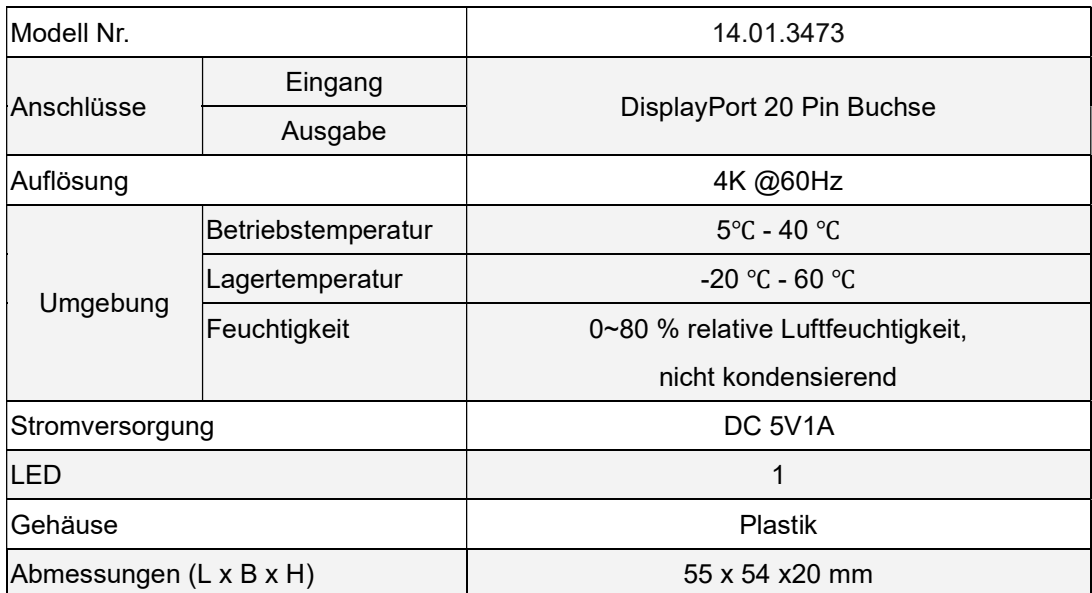

### Packungsinhalt

- 1. Display-Port-Extender
- 2. 5-V-Gleichstrom-Netzteil

### Vorder- und Rückansicht

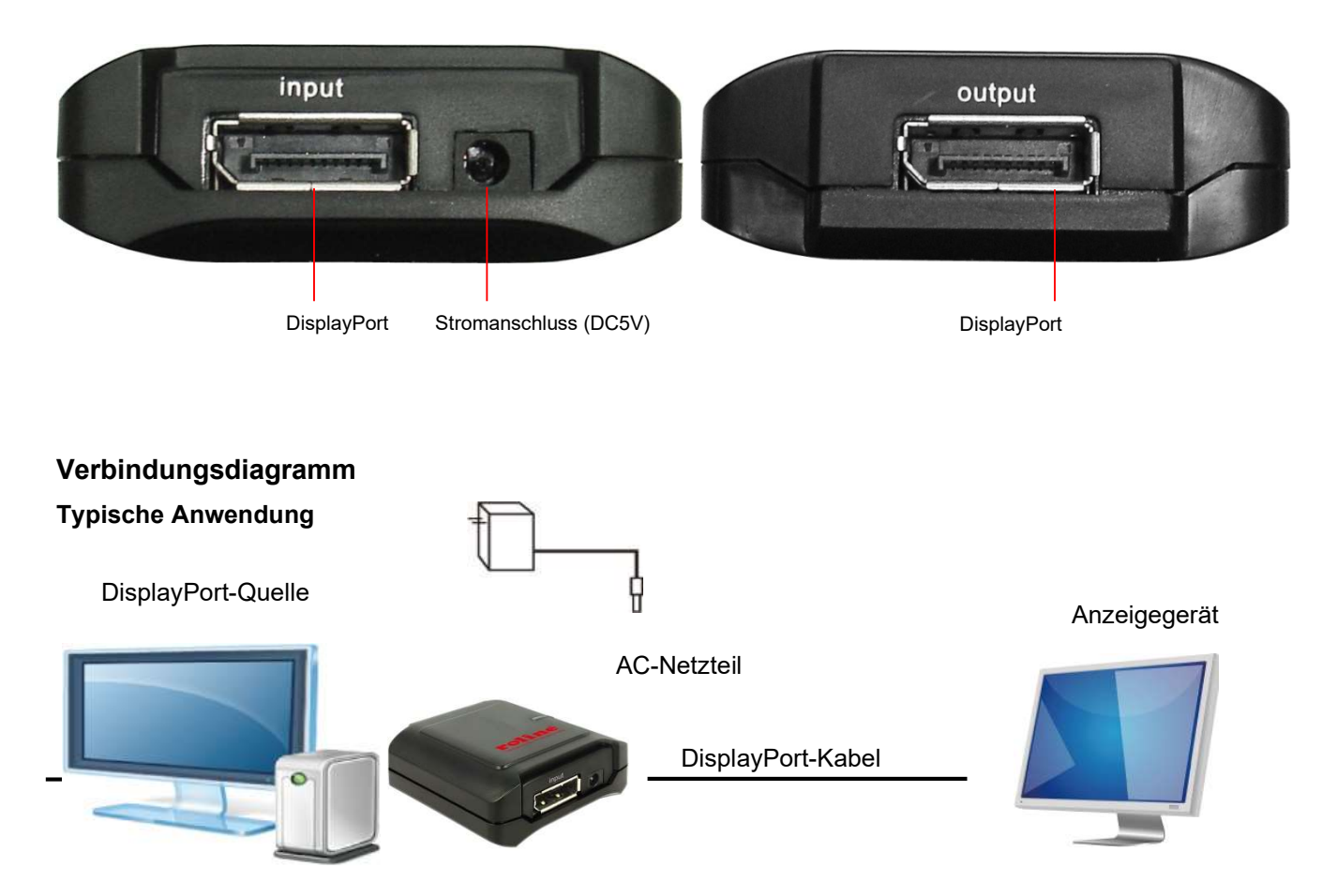

Der DisplayPort-Repeater wird zwischen der DisplayPort-Quelle und einem angeschlossenen DisplayPort-Monitor installiert.

#### Installation

1. Schließen Sie die DisplayPort-Quelle (z. B. eine Computergrafikquelle) an den Eingangsanschluss an.

2. Verbinden Sie den Ausgangsanschluss mit einem DisplayPort-Empfänger (z. B. einem DisplayPort-Display).

3. Verbinden Sie den 5V Gleichstromadapter mit dem Netzanschluss des DisplayPort Extenders und schließen Sie den Adapter an das Stromnetz an.

Hinweis: Die LED-Anzeige sollte aufleuchten, um einen ordnungsgemäßen Stromanschluss zu gewährleisten. Wenn die LED-Anzeige nicht leuchtet, überprüfen Sie bitte den Stromanschluss.

4. Schalten Sie die Stromzufuhr zu den Videoquellen und dem angeschlossenen Monitor ein.

5. Verwenden Sie den Bildschirm mit den Anzeigeeinstellungen Ihrer Videokarte, um die Art und Weise, wie das Video auf dem angeschlossenen Monitor angezeigt wird, anzupassen.

Hinweis: Der DisplayPort Repeater ist abwärtskompatibel mit den meisten DisplayPort 1.2-Geräten, die mit aktuellen Grafiktreibern betrieben werden, wobei der Funktionsumfang auf den Ihres Geräts beschränkt ist (z. B. können Sie nur im Klon-/Spiegelungsmodus anzeigen). Die Kompatibilität mit älteren Grafikkarten ist nicht gewährleistet.

#### Fehlerbehebung

Wenn Sie nach Befolgung der Installationsanweisungen kein akzeptables Bild erhalten, versuchen Sie die folgenden Tipps zur Fehlerbehebung.

- 1. Ist auf Ihrem Gerät der neueste Grafiktreiber installiert? Falls nicht, laden Sie die neuesten Grafiktreiber für Ihr Gerät herunter. Der Repeater ist abwärtskompatibel mit den meisten DisplayPort 1.2-Geräten mit aktuellen Grafiktreibern, wobei der Funktionsumfang auf den Ihres Geräts beschränkt ist (z. B. können Sie möglicherweise nur im Klon- /Spiegelungsmodus anzeigen). Die Kompatibilität mit älteren Grafikkarten wird nicht garantiert.
- 2. Ist das mit dem Produkt gelieferte externe Netzteil angeschlossen und mit einer funktionierenden Stromquelle verbunden? Damit das Produkt ordnungsgemäß funktioniert, muss es an das externe Netzteil angeschlossen sein und von diesem mit Strom versorgt werden.
- 3. Wurde die Stromzufuhr zur DisplayPort-Quelle vor der Installation ausgeschaltet? Falls nicht, starten Sie den Computer/die Videoquelle neu.
- 4. Welche Auflösung versuchen Sie zu erreichen? Der DisplayPort Repeater wurde getestet, um Videoauflösungen bis zu 4K @60Hz zu unterstützen. Wenn Sie kein akzeptables Bild erhalten können, versuchen Sie, die Videoauflösung Ihres Computers zu verringern oder die Bildwiederholfrequenz anzupassen.
- 5. Welche Kabellänge verwenden Sie? Die maximalen Kabellängen, die zwischen der Quelle und dem DisplayPort-Repeater sowie zwischen dem DisplayPort-Repeater und dem Monitor verwendet werden können, sind im Abschnitt "Installation" dieses Handbuchs angegeben.
- 6. Welche Art von Verkabelung verwenden Sie? Eine minderwertige Verkabelung kann zu schlechter Leistung führen. Daher ist es wichtig, dass Sie Kabel verwenden, die die gewünschte Videoauflösung unterstützen.
- 7. Testen Sie Ihre Kabel, um sicherzustellen, dass sie ordnungsgemäß funktionieren. Verbinden Sie beispielsweise Ihre DisplayPort-Kabel miteinanderAsoÜberprüfen Sie mithilfe eines RCE und eines Monitors, ob das Kabel funktioniert.

## Einhaltung von Vorschriften

#### **Haftungsausschluss**

Die in diesem Dokument enthaltenen Informationen können ohne vorherige Ankündigung geändert werden. Der Hersteller gibt keine Zusicherungen oder Garantien (weder stillschweigend noch anderweitig) in Bezug auf die Richtigkeit und Vollständigkeit dieses Dokuments und haftet in keinem Fall für entgangenen Gewinn oder andere kommerzielle Schäden, einschließlich, aber nicht beschränkt auf besondere, zufällige, Folge- oder andere Schäden.

Kein Teil dieses Dokuments darf ohne ausdrückliche schriftliche Genehmigung des Herstellers in irgendeiner Form, sei es elektronisch oder mechanisch, vervielfältigt oder übertragen werden, einschließlich Fotokopien, Aufzeichnungen oder Informationsaufzeichnungs- und -abrufsysteme.

Alle in diesem Dokument verwendeten Markennamen und Produktbezeichnungen sind Warenzeichen oder eingetragene Warenzeichen der jeweiligen Inhaber.